# **Impact of High PV Penetration on Distribution Systems**

Advisor: Professor Dr. Ajjarapu Client: Alliant Energy Team: sdmay19-46

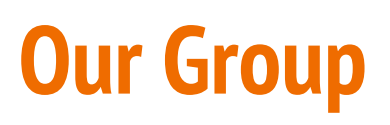

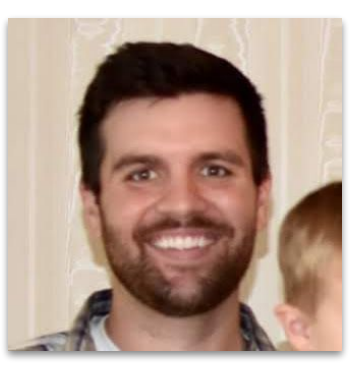

Daniel Tott

Major: Electrical Engineering

Team Role: Project Leader

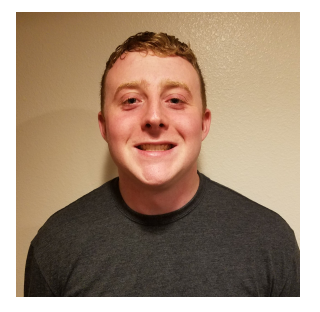

**Nathan McGlaughlin** Major: Electrical Engineering Team Role: Webmaster

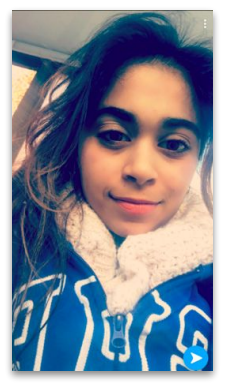

Jasleen Grover

Major: Electrical Engineering

Team Role: Key Concept Holder 1

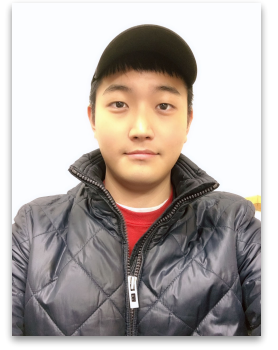

Minsung Jang

Major: Electrical Engineering

Team Role: Key Concept Holder 2

### **Problem Statement**

- The Problem
	- Use of solar energy is increasing.
	- Variable nature of solar energy causes voltage problems.
	- Alliant Energy desires to add solar energy to their distribution systems.
- Our Solution
	- Simulate the Alliant Energy distribution system using GridLAB-D.
	- Add instances of high PV penetration to the system.
	- Note where voltage violations occur and make solutions.
	- Provide graphs explaining solutions and general guidelines for future implementations of solar energy.

### **Conceptual Sketch - The California Duck Curve**

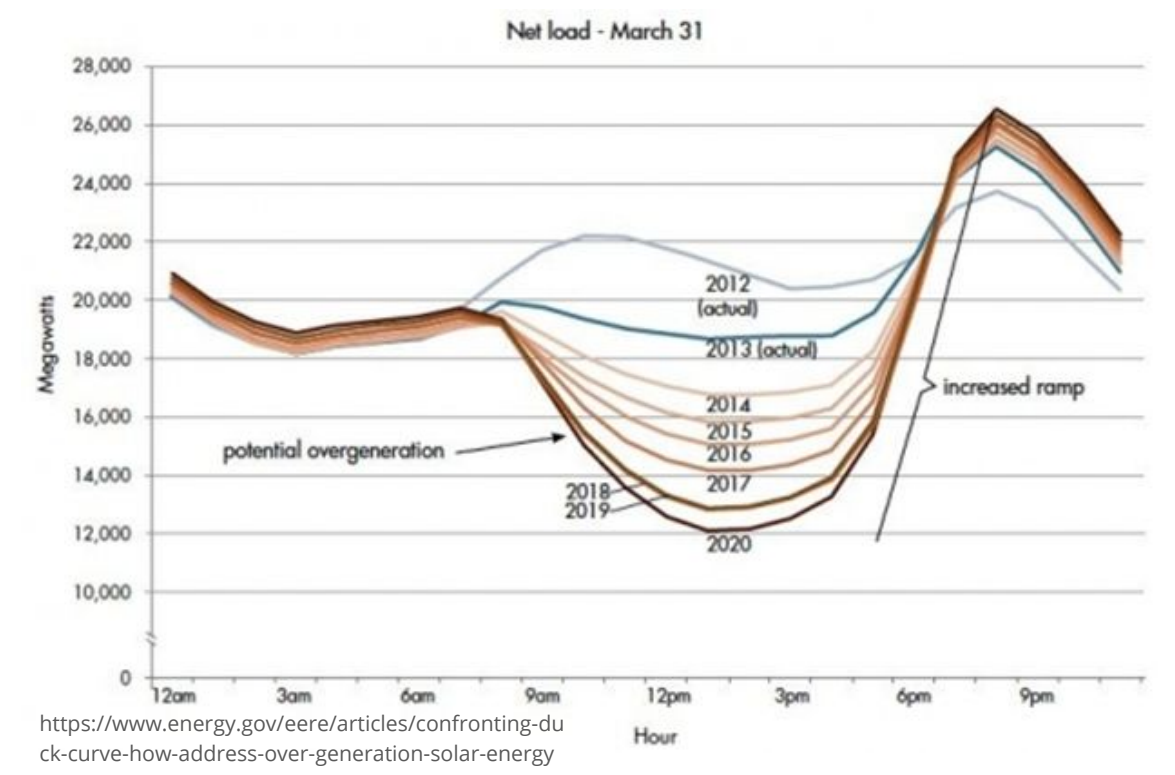

### **Functional Requirements**

- Implement IEEE distribution systems in GridLAB-D.
- Add high PV penetration and make adjustments.
- Convert distribution system data in MATLAB to GridLAB-D's format.
- Implement an Alliant Energy distribution system in GridLAB-D.
- Add solar energy to Alliant's system, and find solutions to overvoltage and reverse power flow.

### **Constraints and Considerations**

- Use of GridLAB-D
	- No user-interface.
	- Open source and not widely used.
- Need convincing, presentable data.
- Solar generation not consistent.
- Alliant Energy's current infrastructure.
- Climate in Iowa.
- Profitability for Alliant Energy.

### **What Makes Project Important**

- Solar and other renewables increasing.
- Iowa is predicted to have increase in solar.
	- Specific feeder
- Current infrastructure unprepared.
- Help utility prepare for increase in solar.

## **Potential Risks & Mitigation**

- Learning Curve
	- GridLab Wiki
	- Test Feeders
- Data Entry Error
	- Avoid by common sense checking.
	- Check with actual values in beginning.
	- Converting data from Excel.
- No safety concerns
	- All work done in software.
	- Operating environments not a concern

### **Resource/Cost Estimate**

- Using GridLab-D and MATLAB as our software.
- GridLab-D is open source.
- MatLab if free for students.
- No cost for Alliant Energy.

### **Semester 1 Schedule**

#### Semester 1 - 8/29/2018 - 1/16/2019

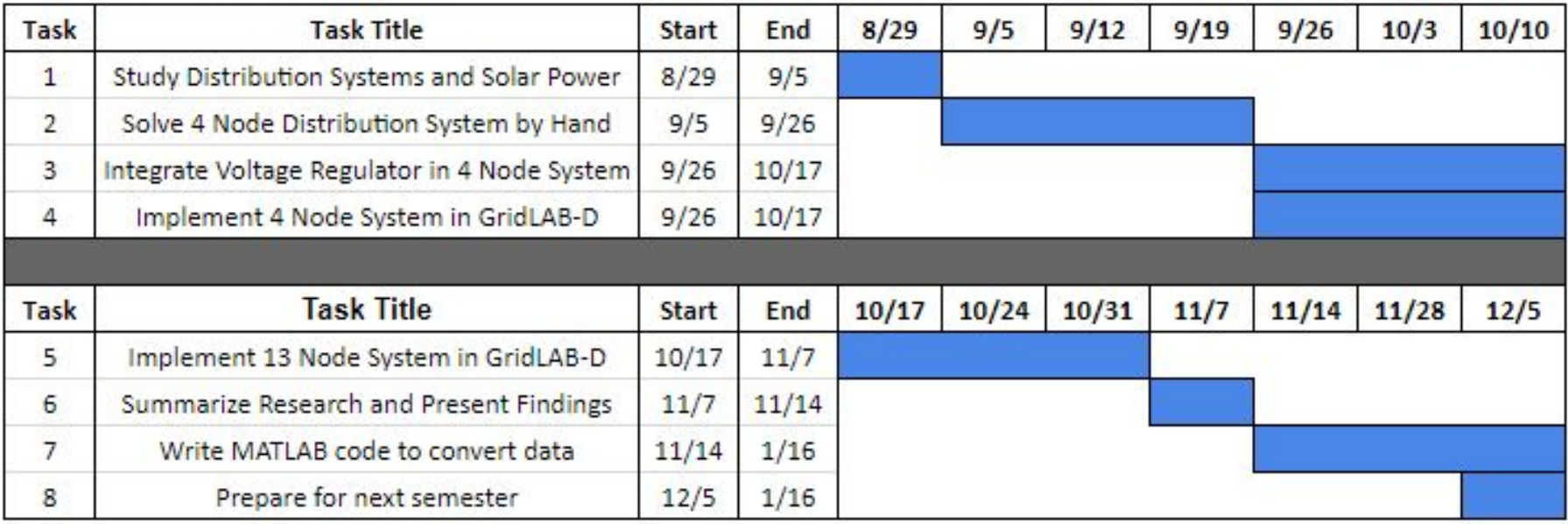

### Gantt Chart for Semester 1

### **Semester 2 Schedule**

#### Semester 2 - 1/16/2019 - 5/1/2019

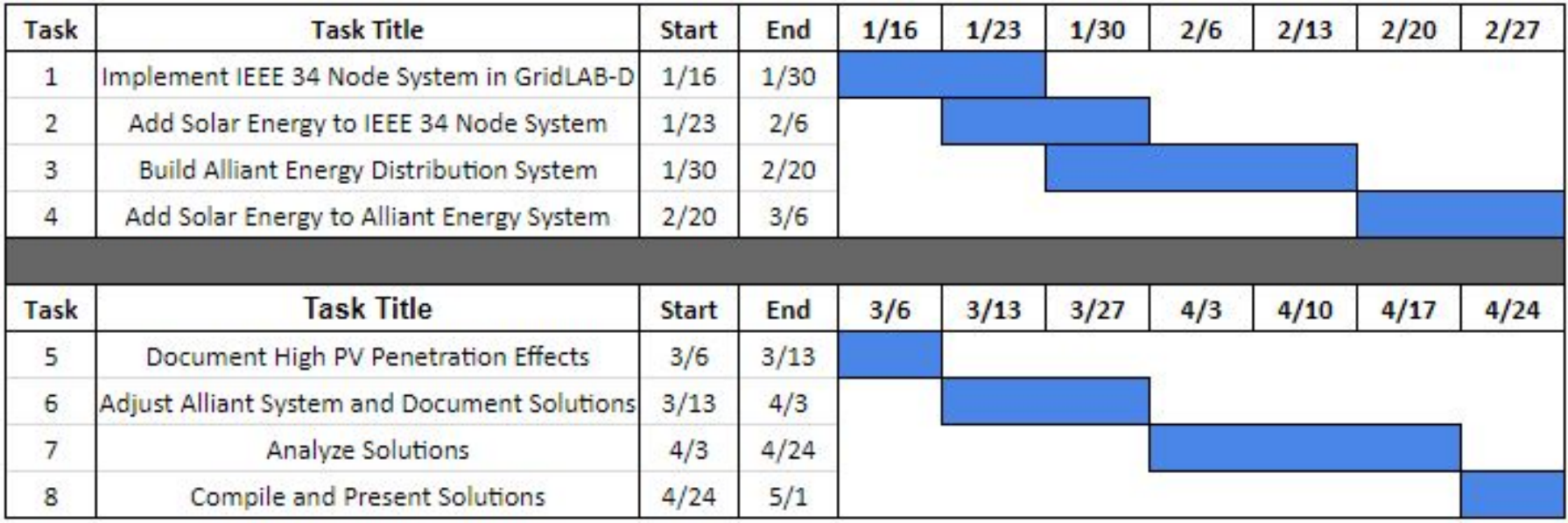

### **Project Milestones**

- Solving the IEEE 4 node system by hand.
- Implemented the IEEE 13 node test systems to get a better understanding of how voltage regulators and capacitors impact the system.
- Implement the Alliant Energy distribution system in GridLab, using a combination of our own code and spreadsheet data from Alliant.
- Add increasing amounts of solar generation to the system, analyze the results, and design solutions when problems occur.
- Present solutions to Alliant Energy.

### **Functional Decomposition**

- Distribution feeder with integrated solar
- Actual System
	- Alliant Data
- Integrated Solar
	- Residential & Community
	- Level of penetration

### **Detailed Design**

- Use Alliant data to correctly model.
	- Use MATLAB to move data from Synergi/Excel to GridLab.
- Add solar to system.
	- Both residential and community.
	- Different levels of penetration.
- Design solutions to problems.
	- Amount system can handle.
	- Use voltage regulators, capacitor banks, & smart inverters.
	- Individual solutions.
	- Guidelines.

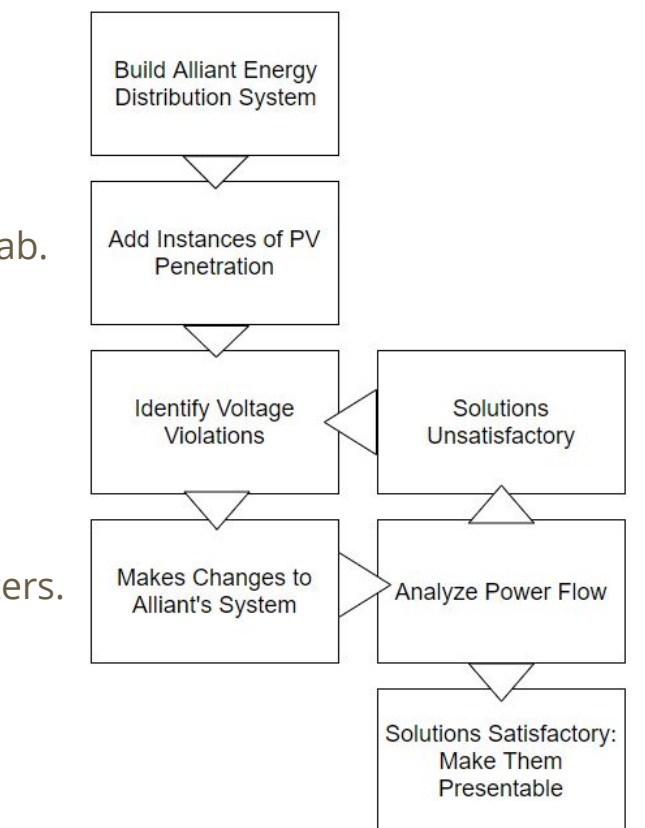

### **Software Platform - GridLab-D**

- Open Source
- Object Based
- No User interface
- Power Distribution System Simulation and Analysis
- Works well with MatLab

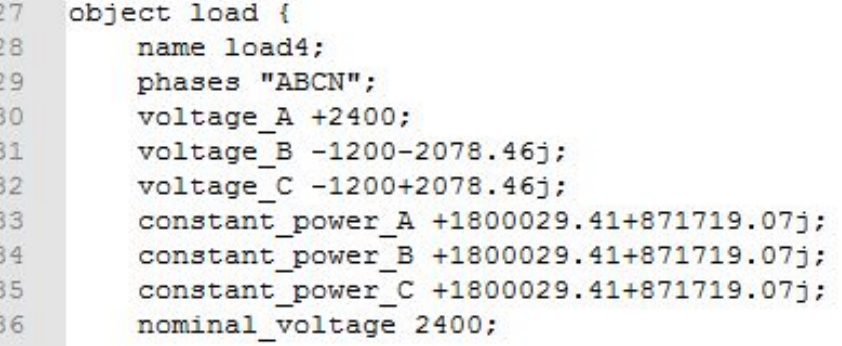

111111

### **Test Plan**

- Run power flow of Alliant system in GridLab.
- Test if distribution system is correctly modeled.
	- Compare with actual values provided by Alliant Energy.
- Test system with added instances of PV penetration.
	- Voltage within standards (0.95 and 1.05 per unit).
- Create and test solutions.
	- Create solution if voltage not within standards.
	- Test if solution returns voltage to within acceptable standards.
	- Compare potential solutions to find the one which is optimal.

### **IEEE 4 Node System By Hand**

- Solved the first iteration of the power flow for IEEE's 4 node test system by hand using the backward-forward sweep method.
- Calculated further iterations of the power flow using MATLAB.

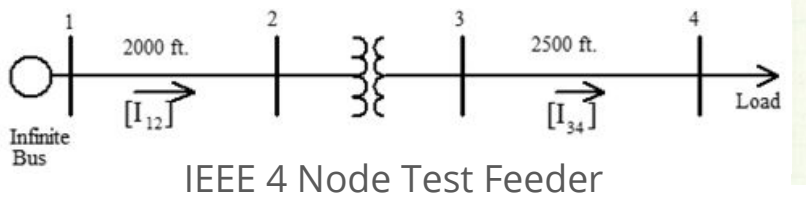

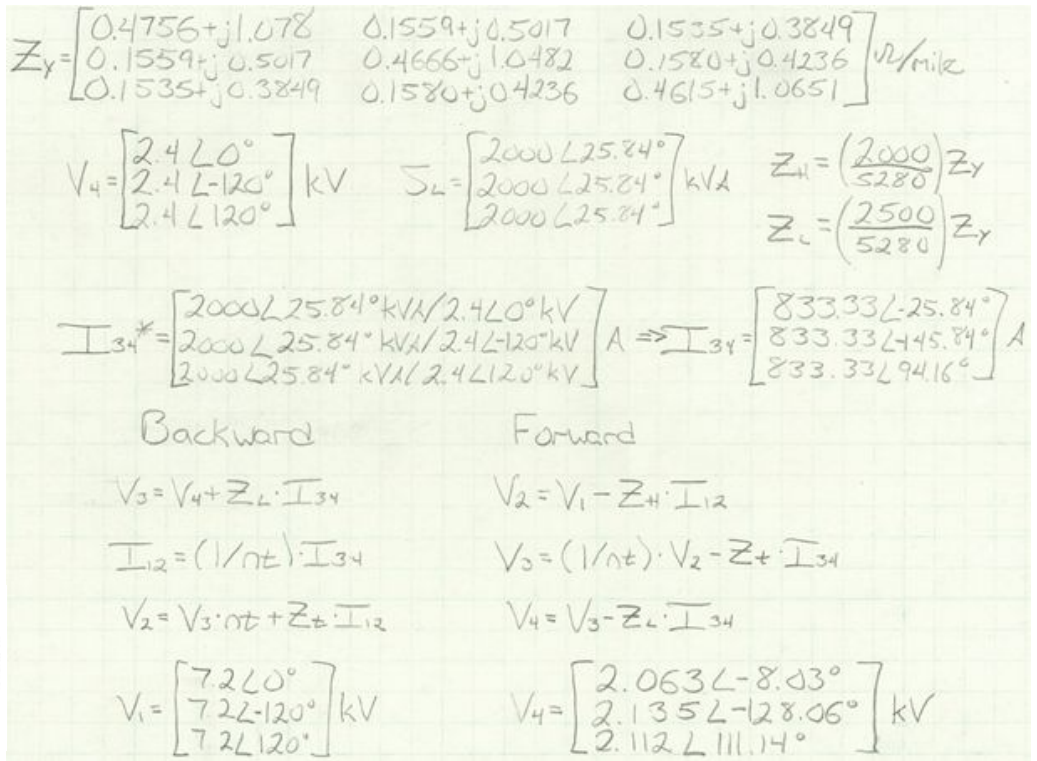

### **IEEE 13 Node System in GridLAB-D**

- Modeled the 13 node system in GridLab.
- Learned how to work with capacitors, voltage regulators, and split loads.
- Ran power flow using Newton-Raphson method.
- Simulated with both the voltage regulator and capacitor
- Removed one of each, and then both to see the effects.

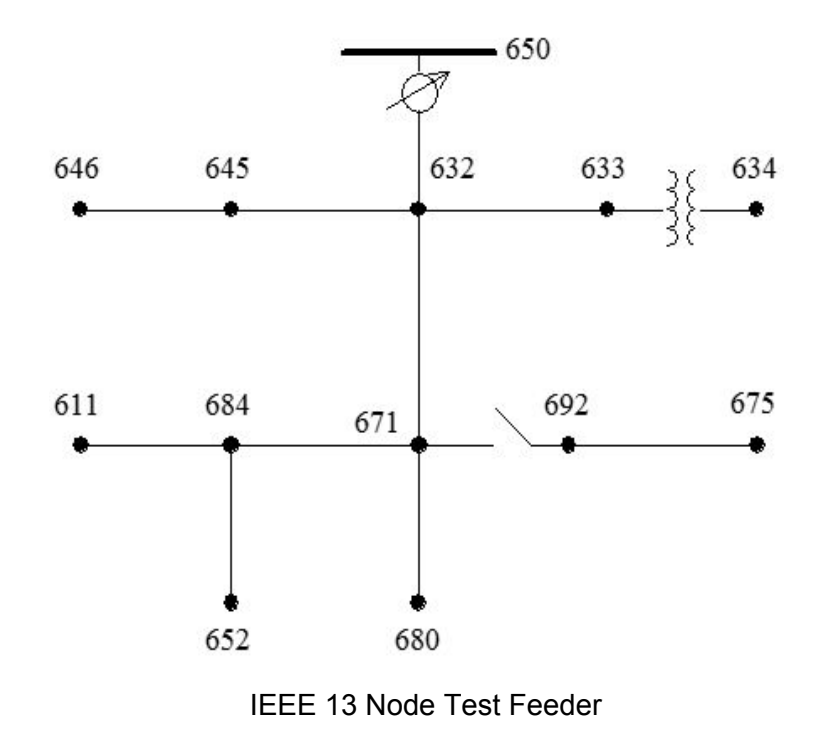

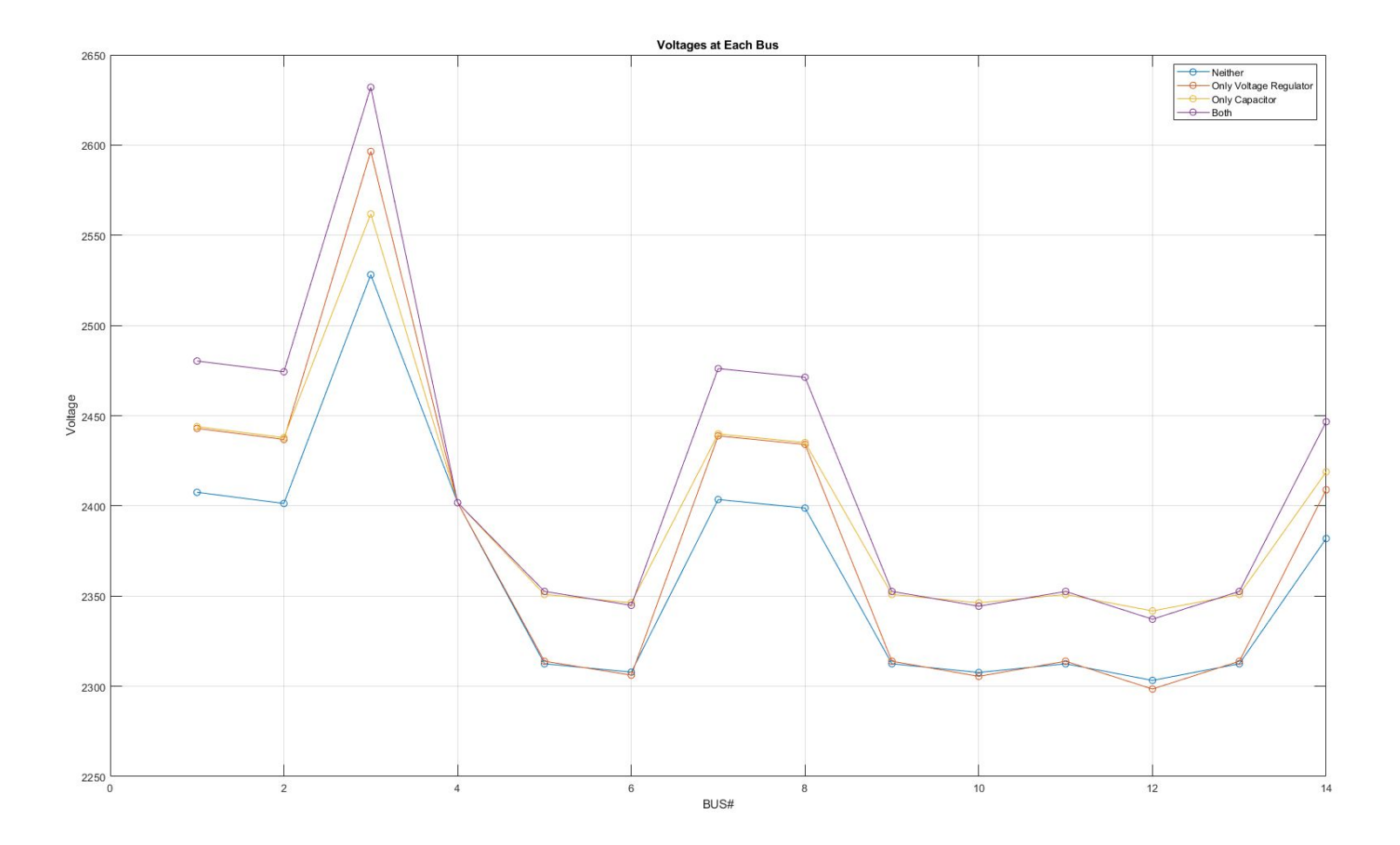

### **Converting Distribution System Data in MATLAB**

- Receive system data from Alliant Energy.
- Read spreadsheet data in MATLAB.
- Write code in MATLAB to convert data into GridLAB-D's format.
	- GridLAB-D is object-based (nodes, voltage regulator configurations, etc.)
	- Need to create format for each object.
	- Each component can be defined based on its values.

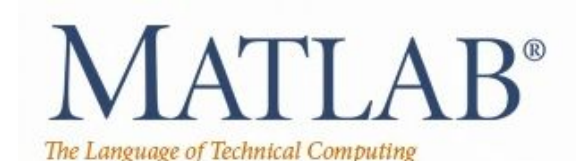

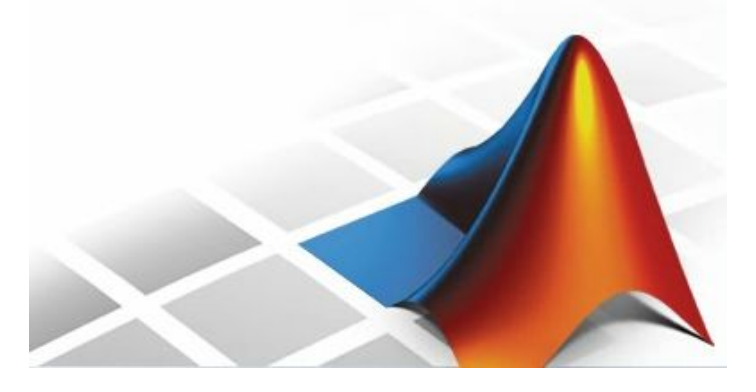

### **Current Project Status**

- **Completed** 
	- Background research on distribution systems and solar energy.
	- Power flow for IEEE 4 node test system solved by hand.
	- IEEE 4 node test system implemented in GridLAB-D.
	- IEEE 13 node test system analyzed using GridLAB-D.
- In Progress
	- Write MATLAB code to convert distribution system data into GridLAB-D's format.
- **Near Future** 
	- Implement IEEE 34 node test system in GridLAB-D.
	- Study effects and find solutions to problems in adding high PV penetration to the IEEE 34 node test system.
	- Build Alliant Energy distribution system.

### **Plan for Next Semester**

Build Alliant Energy's system

- Implement IEEE's 34 node system in GridLab-D.
- Add instances of high PV penetration to IEEE's 34 node test system.
	- Find solutions to any voltage violations.
- Build Alliant Energy's distribution system in GridLAB-D.
	- Verify the system is correct with Alliant Energy.
- Add solar energy to Alliant Energy' system.
	- Find solutions to any voltage violations.
	- Present findings to Alliant Energy.